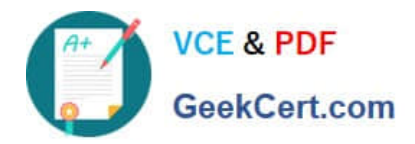

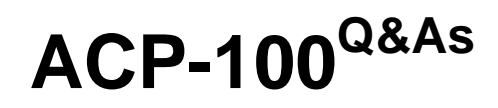

Jira Administrator

# **Pass Atlassian ACP-100 Exam with 100% Guarantee**

Free Download Real Questions & Answers **PDF** and **VCE** file from:

**https://www.geekcert.com/acp-100.html**

100% Passing Guarantee 100% Money Back Assurance

Following Questions and Answers are all new published by Atlassian Official Exam Center

**C** Instant Download After Purchase

**83 100% Money Back Guarantee** 

- 365 Days Free Update
- 800,000+ Satisfied Customers

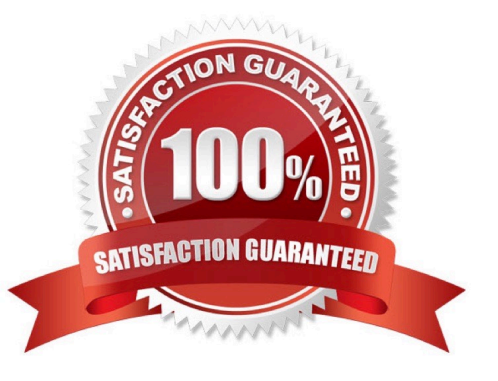

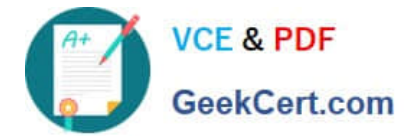

## **QUESTION 1**

You inherited a mature Jira instance with hundreds of projects and associated schemes. You are trying to

optimize the administration of the instance.

You need to create a new project and determine which schemes to apply.

Select the two best approaches. (Choose two.)

A. Create a custom project template that uses the most common shared schemes.

B. Use the Scheme Helper admin tool to see which combinations of schemes are compatible.

- C. Use one of the project templates other than Jira Default Schemes.
- D. Attempt to generalize existing schemes with project roles and share those.
- E. Evaluate existing shared schemes based on common project category or other criteria.
- F. Create a project using the Jira Default Schemes and then create new schemes to avoid sharing conflicts.

Correct Answer: BE

## **QUESTION 2**

A team requests updates to the behavior of some fields in the project. The project uses three issue types: Problem, Incident, and Change.

The desired configuration is shown below:

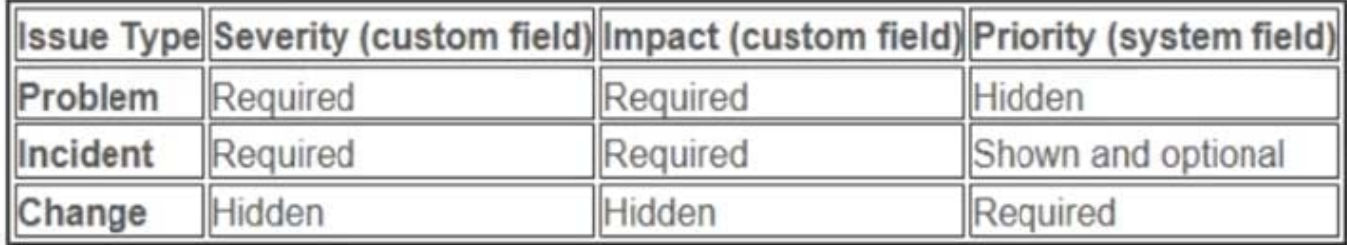

Which configuration update will meet the requirements?

- A. Configure individual screens for each issue type and update the priority scheme.
- B. Configure individual field configuration for each custom field and update the priority scheme.
- C. Create unique field contexts for each issue type for the desired fields.
- D. Configure individual field configurations for each issue type.
- E. Configure individual field contexts for each custom field and update the priority scheme.

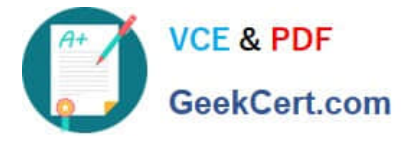

F. Configure individual screens for any combination of issue operation and issue type.

Correct Answer: E

## **QUESTION 3**

Your marketing company wants to evaluate Jira and purchased a 10-user license. A frequently changing group of key stakeholders ?both internal employees and external customers ?will participate in the evaluation.

If the evaluation is successful the company wants all 50 employees to start working with the tool.

You have to manage the frequently changing group of stakeholders and need to make sure only the intended users participate in the evaluation.

How should you meet these requirements?

A. Create and manage the users for stakeholders manually in the internal directory.

B. Connect Jira to your internal LDAP directory and whitelist the IPs of stakeholders.

C. Enable public signup and CAPTCHA but limit account creation to stakeholders.

D. Disable public signup and grant all project permissions to Group Anyone.

Correct Answer: D

## **QUESTION 4**

One of your teams is maintaining and updating an application that has grown into three distinct modules.

The modules are on different release cycles. The team is struggling to track the versions of the modules,

because they have similar numbering schemes.

Which action would you recommend?

- A. Define an issue type for each module.
- B. Create a new Version field for each module.
- C. Split the modules into separate components.
- D. Split the project into several projects, one for each module.

Correct Answer: B

Reference: https://jira.atlassian.com/browse/JRACLOUD-3501? page=com.atlassian.jira.plugin.system.issuetabpanels%3Acomment-tabpanelandshowAll=true

#### **QUESTION 5**

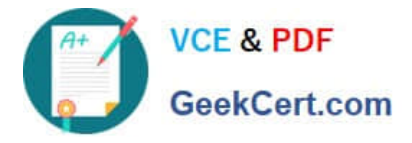

Which three factors should you consider when deciding between Jira Cloud and Jira Server? (Choose three.)

- A. the ability to integrate Jira with a cloud-based source repository (e.g. Bitbucket)
- B. the amount of time required for system administration
- C. the availability of a REST API
- D. the commercial apps you would like to use
- E. the ability to integrate with an external user directory (e.g. company LDAP directory)
- F. the number of workflows you will require
- Correct Answer: BCD

Reference: https://confluence.atlassian.com/cloud/compare-atlassian-cloud-vs-server-744721664.html

[Latest ACP-100 Dumps](https://www.geekcert.com/acp-100.html) [ACP-100 PDF Dumps](https://www.geekcert.com/acp-100.html) [ACP-100 Practice Test](https://www.geekcert.com/acp-100.html)